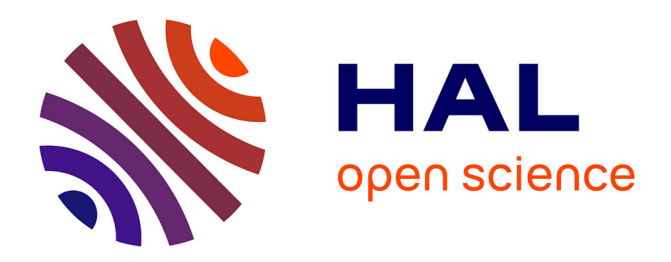

# **Factors Affecting Time Activity Budgets of Breeding White Storks Ciconia ciconia Assessed Using Bio-Logging**

Christophe Barbraud, Akiko Kato, Gwenndie Trehou, Hubert Dugué, Raphaël

Musseau

## **To cite this version:**

Christophe Barbraud, Akiko Kato, Gwenndie Trehou, Hubert Dugué, Raphaël Musseau. Factors Affecting Time Activity Budgets of Breeding White Storks Ciconia ciconia Assessed Using Bio-Logging. Ardeola, 2024, 71 (2),  $10.13157/arla.71.2.2024.ra7$ . hal-04633893

## **HAL Id: hal-04633893 <https://hal.science/hal-04633893>**

Submitted on 3 Jul 2024

**HAL** is a multi-disciplinary open access archive for the deposit and dissemination of scientific research documents, whether they are published or not. The documents may come from teaching and research institutions in France or abroad, or from public or private research centers.

L'archive ouverte pluridisciplinaire **HAL**, est destinée au dépôt et à la diffusion de documents scientifiques de niveau recherche, publiés ou non, émanant des établissements d'enseignement et de recherche français ou étrangers, des laboratoires publics ou privés.

### **SUPPLEMENTARY ELECTRONIC MATERIAL**

ARDEOLA 71 (2)

## FACTORS AFFECTING TIME ACTIVITY BUDGETS OF BREEDING WHITE STORKS *CICONIA CICONIA* ASSESSED USING BIO-LOGGING

## FACTORES QUE AFFECTAN A LOS PRESUPUESTOS DE ACTIVIDAD TEMPORAL DE LAS CIGÜEÑAS BLANCAS *CICONIA CICONIA*  REPRODUCTORAS EVALUADOS MEDIANTE BIO-LOGGING

Christophe BARBRAUD<sup>1</sup>, Akiko KATO<sup>1</sup>, Gwenndie TREHOU<sup>1</sup>, Hubert DUGUÉ<sup>2</sup> and Raphaël Musseau<sup>3</sup>

<sup>1</sup> Centre d'Etudes Biologiques de Chizé, UMR7372 CNRS-La Rochelle Université, 79360 Villiers en Bois, France.

<sup>2</sup> Association ACROLA, 10 rue de la Paix, 44480 Donges, France.

<sup>3</sup> BioSphère Environnement, 52 quai de l'Estuaire, 17120 Mortagne-sur-Gironde, France.

\* Corresponding author: barbraud@cebc.cnrs.fr

Results of the GAMM model explaining the proportion of time spent walking in White Storks. *n* = 762 observations (i.e. bird.days), *n* = 9 individuals. The proportion of deviance explained by the model was 39.3%. edf, smoother estimated degree of freedom. For random effects, estimates are the variance components. Phi1 and Phi2 indicate the parameters of the selected ARMA(2,1) structure.

*[Resultados del modelo GAMM que explica la proporción de tiempo dedicado a caminar de las cigüeñas blancas. n = 762 observaciones (es decir, ave.día), n = 9 individuos. La proporción de desviación explicada por el modelo fue del 39.3%. edf, grado de libertad estimado más suave. Para los efectos aleatorios, las estimaciones son los componentes de la varianza. Phi1 y phi2 indican los parámetros de la estructura ARMA(2,1) seleccionada.]*

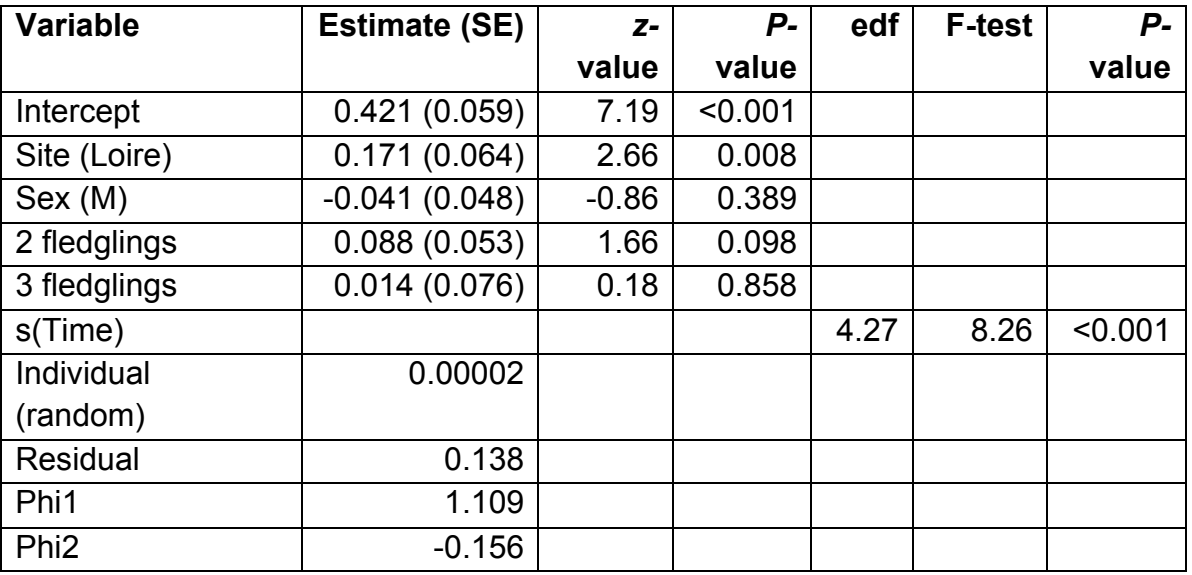

Results of the GAMM model explaining the proportion of time spent resting outside the nest area in White Storks.  $n = 762$  observations,  $n = 9$  individuals. The proportion of deviance explained by the model was 66.2%. edf, smoother estimated degree of freedom. For random effects, estimates are the variance components. Phi1, Phi2 and Phi3 indicate the parameters of the selected ARMA(3,1) structure.

*[Resultados del modelo GAMM que explica la proporción de tiempo pasado descansando fuera del área de nidificación en cigüeñas blancas. n = 762 observaciones, n = 9 individuos. La proporción de desviación explicada por el modelo fue del 66.2%. edf, grado de libertad estimado más suave. Para los efectos aleatorios, las estimaciones son los componentes de la varianza. Phi1, phi2 y phi3 indican los parámetros de la estructura ARMA(3,1) seleccionada.]*

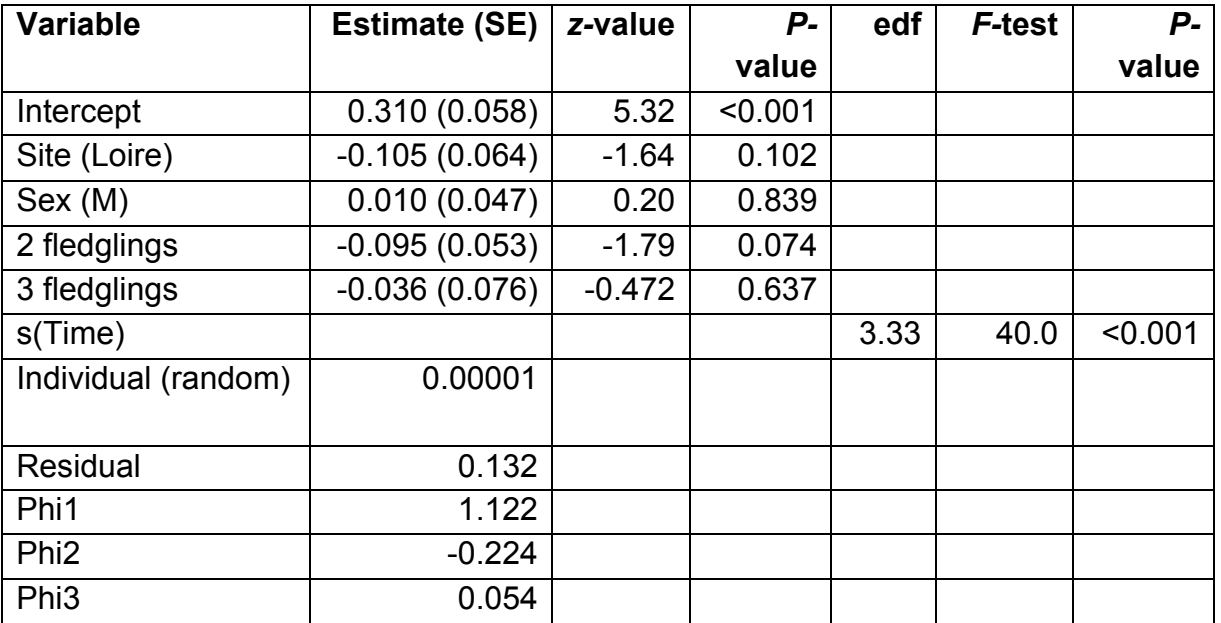

#### TABLE A3

Results of the GAMM model explaining the proportion of time spent flying in White Storks. *n* = 762 observations, *n* = 9 individuals. The proportion of deviance explained by the model was 8.4%. edf, smoother estimated degree of freedom. For random effects, estimates are the variance components. Phi1 indicates the parameter of the selected ARMA(1,1) structure.

*[Resultados del modelo GAMM que explica la proporción de tiempo de vuelo en cigüeñas blancas. n = 762 observaciones, n = 9 individuos. La proporción de desviación explicada por el modelo fue del 8,4%. edf, grado de libertad estimado más suave. Para los efectos aleatorios, las estimaciones son los componentes de la varianza. Phi1 indica el parámetro de la estructura ARMA(1,1) seleccionada.]*

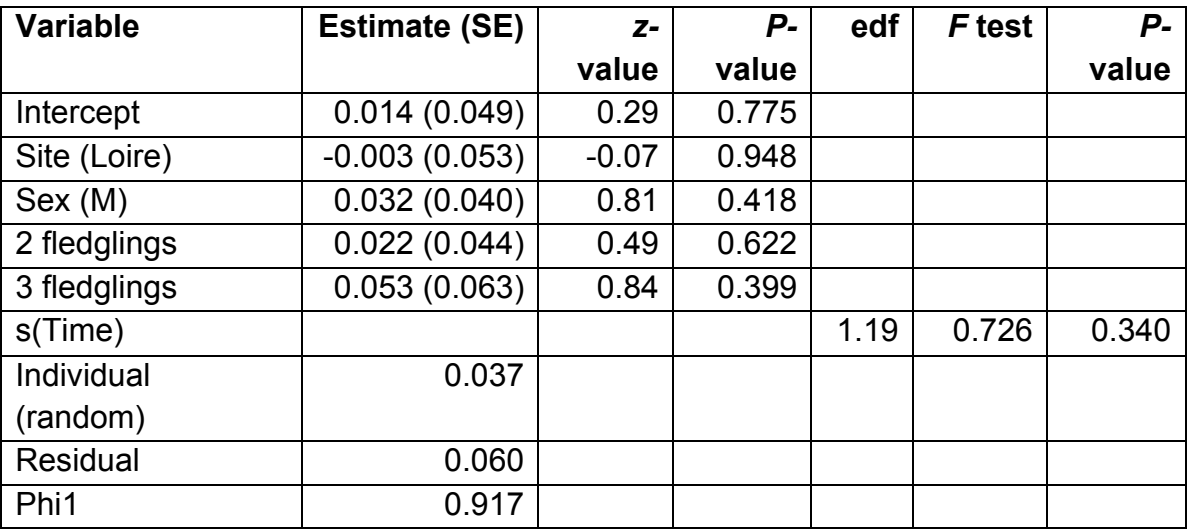

Results of the GAMM model explaining the proportion of time spent at the nest in White Storks. *n* = 762 observations, *n* = 9 individuals. The proportion of deviance explained by the model was 74.6%. edf, smoother estimated degree of freedom. For random effects, estimates are the variance components. Phi1 indicates the parameter of the selected ARMA(1,2) structure.

*[Resultados del modelo GAMM que explica la proporción de tiempo pasado en el nido en cigüeñas blancas. n = 762 observaciones, n = 9 individuos. La proporción de desviación explicada por el modelo fue del 74.6%. edf, grado de libertad estimado más suave. Para los efectos aleatorios, las estimaciones son los componentes de la varianza. Phi1 indica el parámetro de la estructura ARMA(1,2) seleccionada*.]

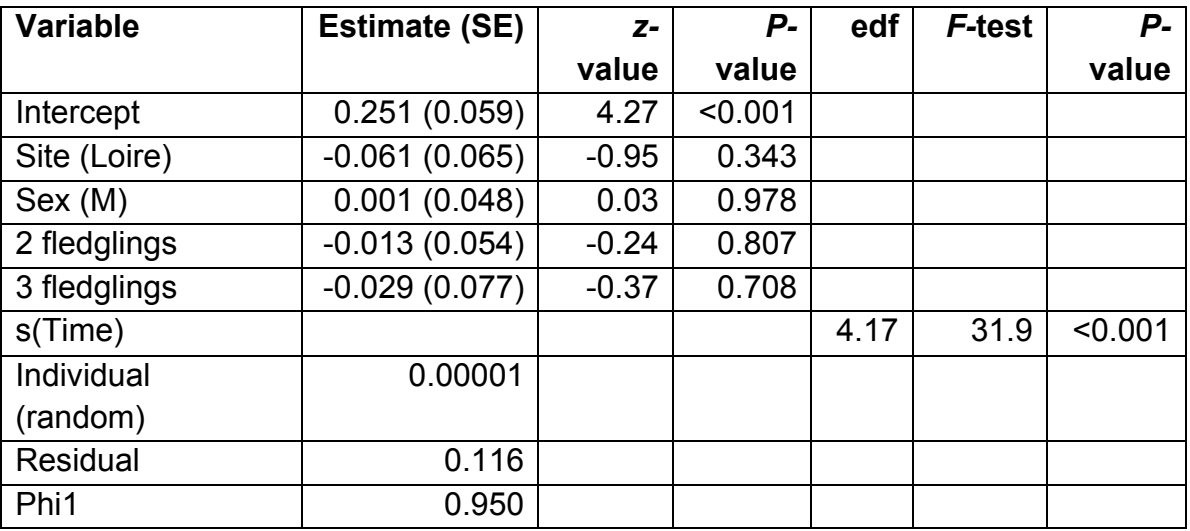

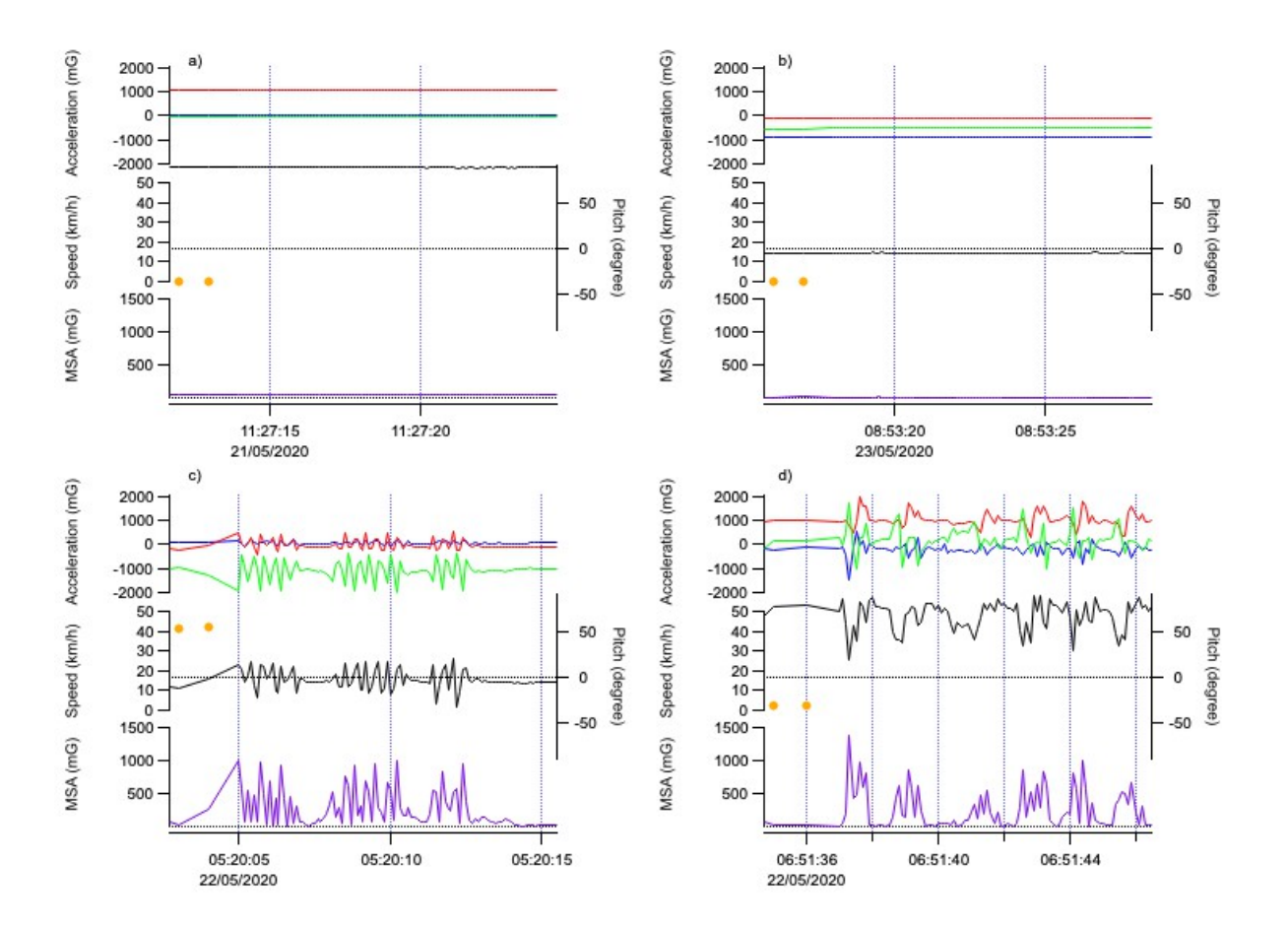

FIG. A1. The typical accelerations (Acc<sub>x</sub> in blue, Acc<sub>y</sub> in red, Acc<sub>z</sub> in green), pitch (black), minimum specific acceleration (MSA, purple) and speed (orange dot) during a) standing with straight legs, b) standing on one leg or sitting, c) flight, and d) walking/foraging.

*[Las aceleraciones típicas (Accx en azul, Accy en rojo, Accz en verde), cabeceo (negro), aceleración específica mínima (MSA, púrpura) y velocidad (punto naranja) durante a) bipedestación con pata recta, b) bipedestación con pata flexionada o sentada, c) vuelo, y d) caminar/forrajeo.]*

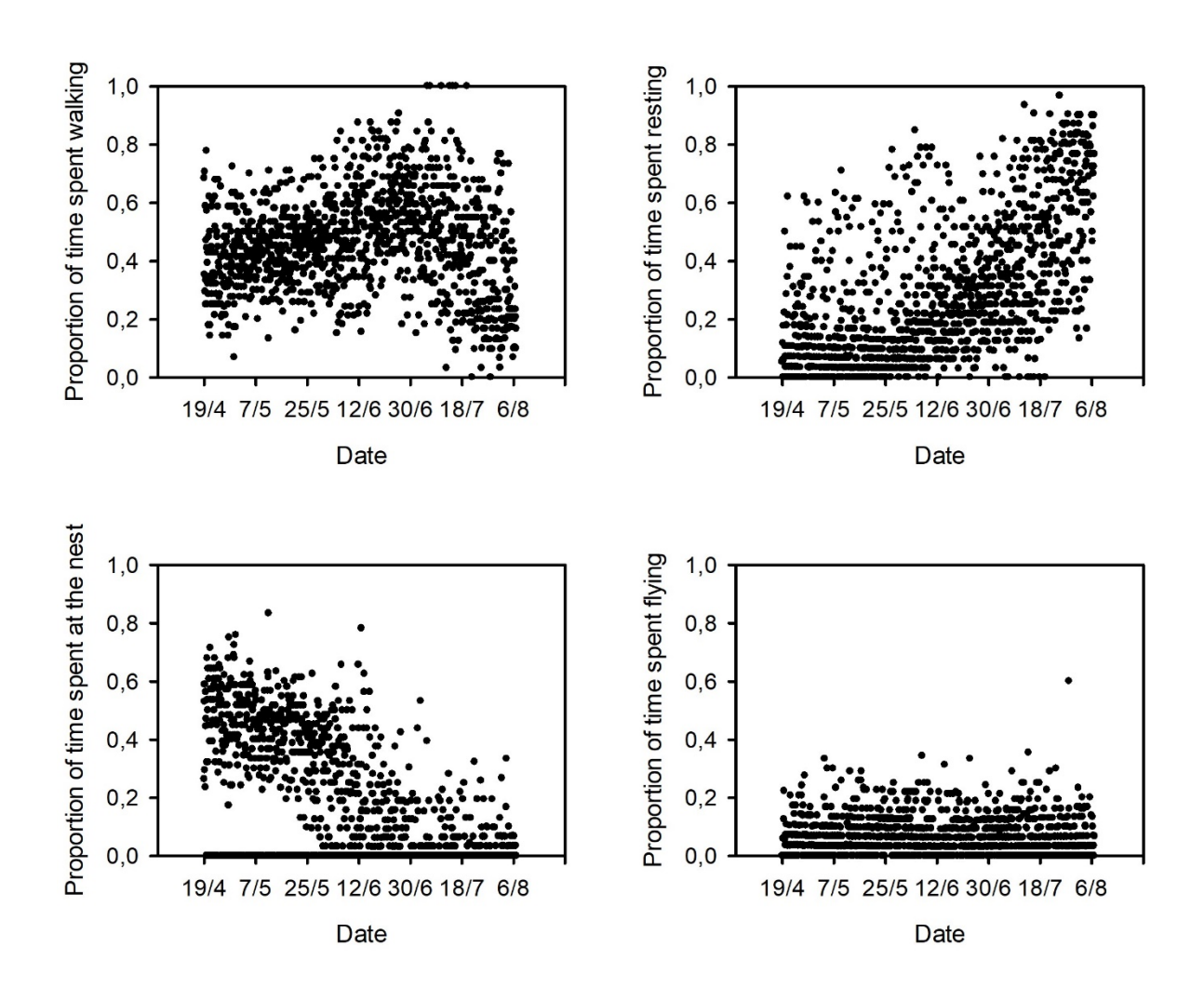

FIG. A2. Observed proportion of time spent walking, resting, at the nest and flying as a function of time during the breeding period from April 19<sup>th</sup> to August  $7<sup>th</sup>$ .

*[Proporción observada de tiempo pasado caminando, descansando, en el nido y volando en función del tiempo durante el periodo reproductor del 19 de abril al 7 de agosto.]*

#### CODE USED FOR THE CLASSIFICATION OF WHITE STORK BEHAVIOURS

############################################

*[CÓDIGO USADO PRA LA CLASIFICACIÓN DE LAS CONDUCTAS DE LAS CIGÜEÑAS BLANCAS]*

```
library(Rmixmod)
## Separation between Flying and Not Flying behaviours ##
dataF <- data[data$avSpeed>=5,] # Flying Table
dataF$cluster <- 4
dataF$cluster <- as.factor(dataF$cluster)
dataF$Behavior<- "Flying"
dataN <- data[data$avSpeed<5,] # Not Flying Table
numCluster <- 3 # Number of Cluster
listID \leq unique(dataN$ID) # List of ID
imax <-length(listID)
### Classification LOOP ###
   # /!\ In xem <- mixmodCluster (data_cluster[,c(10,9)], .... ) --> c(10,9) Might need
to be changed 
    # /!\ Here 10 & 9 represent the avPitch & avMSA column 
for (i in 1:imax) \{data_cluster <- dataN[dataN$ID==listID[i],]
  repeatN=0 # To count number of repeats
  system.time(
   repeat{ # Repeat until likelihood is not 0
    repeatN=repeatN+1
    xem <- mixmodCluster (data_cluster[,c(10,9)],numCluster, models = 
mixmodGaussianModel (), criterion= c("BIC","ICL"), # data_cluster[,c(10,9)]
corresponds to MSA & pitch. As to be change if not 
           strategy = mixmodStrategy(algo = "EM", nbTry = 1,initMethod = "smallEM", 
nbTryInInit = 50,
                                 nbIterationInInit = 5, nbIterationInAlgo = 200,
epsilonInInit = 0.001, epsilonInAlgo = 0.001, seed =NULL))
      if (xem@bestResult@likelihood!=0) {break}
   }
 \lambda print("Number of repetitions for convergence :")
  print(repeatN)
  print("ID :")
  print(listID[i])
  summary (xem)
  plot(xem)
```

```
 title(listID[i])
 data_cluster$cluster <- (xem@bestResult@partition)
 data_cluster$cluster <- as.factor(data_cluster$cluster)
```

```
# To find the Walking cluster among the 3 Cluster
 WalkingCluster <- which.max(xem@bestResult@parameters@mean[,1])
 data_cluster$Behavior[data_cluster$cluster==WalkingCluster] <- "Walking"
 data_cluster$Behavior[data_cluster$cluster!=WalkingCluster] <- "Resting"
 dataN <- merge(dataN[dataN$ID!=listID[i],],data_cluster, all=T)
 }
```
 $\# \# \#$  Fnd of the LOOP  $\# \# \#$ dataN <- as.data.frame(dataN) dataF <- as.data.frame(dataF) summary(dataN) summary(dataF)

```
## Combination of the two tables dataN & dataF ##
data Classi<- rbind(dataN,dataF)
data_Classi$Behavior <- as.factor(data_Classi$Behavior)
```

```
## Table reorganization ##
```

```
data Classi <- data Classi[order(data Classi$Statut,data Classi$ID,
data Classi$Date session),1 \# Can be reorganized differently. For exemple just by:
order(data_Classi$ID, data_Classi$Date_session)
row.names(data_Classi) <- NULL #â•' reset index
summary(data_Classi)
```
### ## Plot ##

```
 # All individuals combined
plot (dataN$avPitch~ dataN$avMSA, main= "avPitch ~ avMSA" )
points(dataN$avPitch[which(dataN$Behavior=="Resting")]~ 
dataN$avMSA[which(dataN$Behavior=="Resting")], pch = 1, col = "#FFCC33" )
points(dataF$avPitch[which(dataF$Behavior=="Flying")]~ 
dataF$avMSA[which(dataF$Behavior=="Flying")], pch = 1, col = "#0099FF" )
points(dataN$avPitch[which(dataN$Behavior=="Walking")]~ 
dataN$avMSA[which(dataN$Behavior=="Walking")], pch = 1, col = "#669900" )
```

```
## Remove unnecessary data ##
rm(dataF)
rm(dataN)
rm(data_cluster)
```

```
###############################
```
#### ######### Add Nesting ######### ###############################

# Classify all the Resting behavior near the nest as Nesting

# --> Correspond to a Nest and Juvenile monitoring behavior

levels(data\_Classi\$Behavior) <- c(levels(data\_Classi\$Behavior),"Nesting") # Add the Nesting level

data Classi\$Behavior[data Classi\$Behavior=="Resting" & data Classi\$Dist <= 17] <- as.factor("Nesting")

# The 17 meters value have been defined based on the Histogram segregation method

summary(data\_Classi)

MOVEBANK LINKS TO ACCESS TRACKING DATA

*[ENLACES DE MOVEBANK PARA ACCEDER A LOS DATOS DE SEGUIMIENTO]*

Gironde data :

https://www.movebank.org/cms/webapp?gwt\_fragment=page=studies,path=study247 772625

Loire data :

https://www.movebank.org/cms/webapp?gwt\_fragment=page=studies,path=study110 6241526